# **FCC E-Label Information**

**A.** Images of the e-label screen are provided below:

Model M1803D5XA

#### China 中国

型号: M1803D5XA TD-LTE数字移动电话机 中国制造 CMIIT ID:2018CP1006 小米通讯技术有限公司

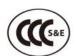

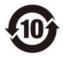

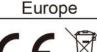

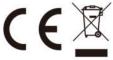

U.S. FCC ID:2AFZZ-XMSD5X

## Singapore

Complies with **IMDA Standards** DA106775

### Malaysia

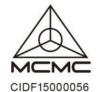

Mexico

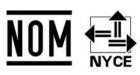

5V===3A 9V===2A 12V===1.5A

## B. Access to the required information on the e-label

Users are able to access the information in no more than three steps in a device's menu.

The actual steps are:

**Settings > About Phone > Verification**